## 禁止访问"控制面板" PDF转换可能丢失图片或格式,建议

## https://www.100test.com/kao\_ti2020/246/2021\_2022\_\_E7\_A6\_81\_ E6\_AD\_A2\_E8\_AE\_BF\_E9\_c100\_246629.htm

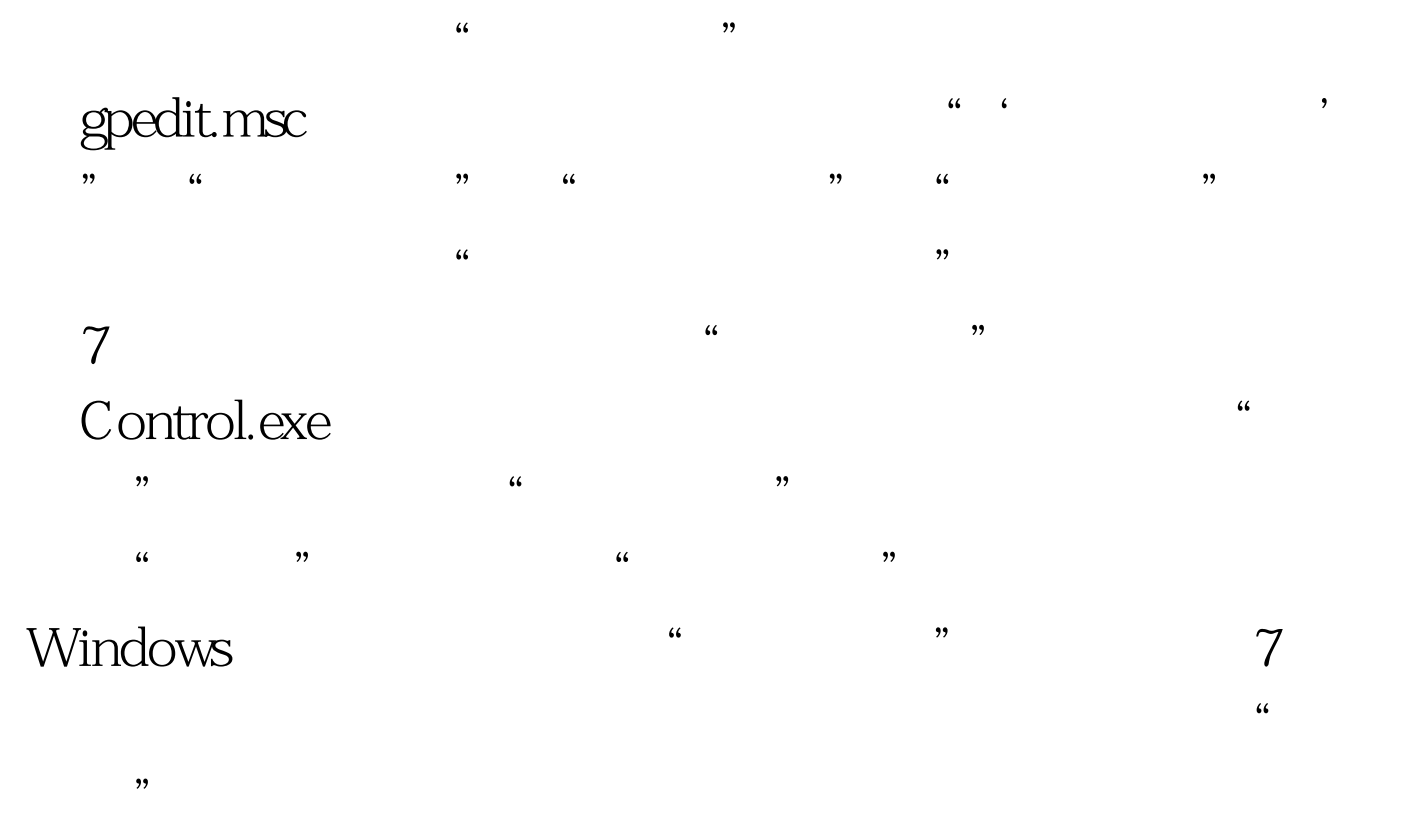

## $100Test$ www.100test.com